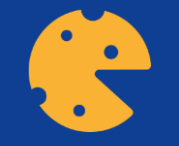

# **Welkom! Teacheesy Training for Adviseurs**

# …/…/2018 at XXXXX, XX

*This work is licensed under the Creative Commons Attribution-NonCommercial-NoDerivatives 4.0 International License. To view a copy of this license, visit http://creativecommons.org/licenses/by-nc-nd/4.0/ or send a letter to Creative Commons, PO Box 1866, Mountain View, CA 94042, USA*

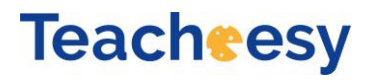

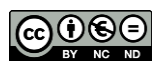

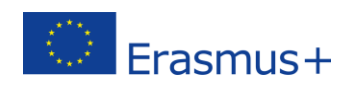

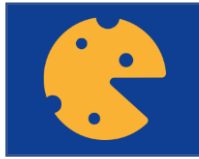

# **Kennismaking**

- Naam, plaats
- Werkzaamheden
- Mijn connectie met FACEnetwork
	- Weet je wat FACEnetwork is?
- Mijn connectie met Teacheesy

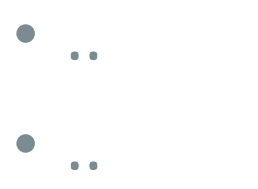

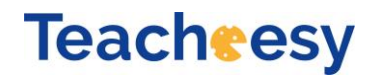

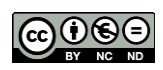

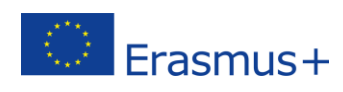

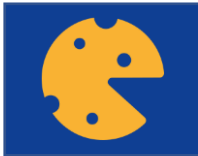

#### **Doelen van deze training**

- Bekend raken met de inhoud van de Europese Hygiënecode
- Begrijpen hoe producenten deze code kunnen gebruiken bij de opzet van hun eigen Kwaliteits Management Systeem Management System
- Kunnen onderbouwen van de werkwijze van kleinschalige producenten
- Bekend raken met de 'tools' die beschikbaar zijn voor de opzet van een Kwaliteits Management Systeem
- Vormen van een netwerk van adviseurs die goed bekend zijn met de Europese Hygiënecode
- Feedback krijgen over deze training en de 'tools'

#### **Teacheesy**

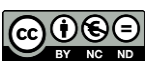

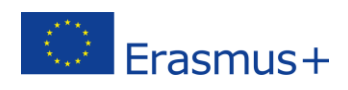

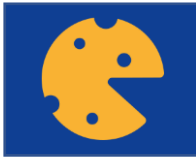

#### **Opzet van deze training**

- Introductie
- Presentatie van de hygiënecode, geschiedenis, geest, principes
- Gevarenanalyse en preventie
- Per sectie van de code:
	- Belangrijkste boodschap voor producenten
	- Introductie van 'tools'
- Praktische oefeningen:
	- Case studies, bedrijfsbezoeken

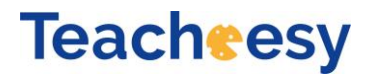

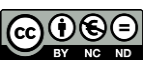

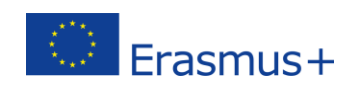

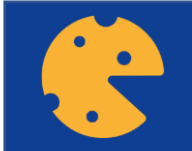

## **DAG 1 - programma**

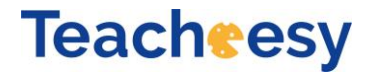

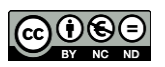

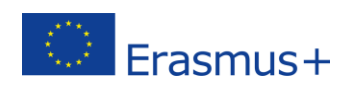

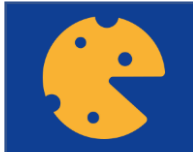

## **DAG 2 - programma**

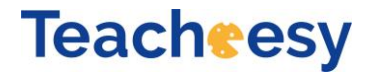

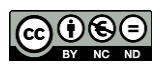

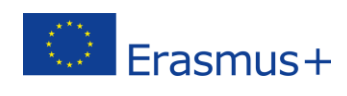

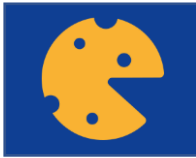

## **Kennismaking deelnemers**

- Wie ben je?
- Waar kom je vandaan?
- Wat zijn je werkzaamheden?
- Voor welk type bedrijven werk je? Wat voor bedrijven heb je vooral in jouw regio? (diersoort, regionale producten, ervaren of juist beginnende producenten
- Heb je ervaring met de huidige nationale hygiënecode?

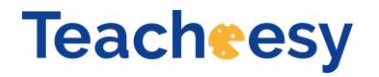

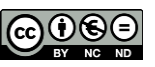

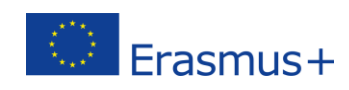

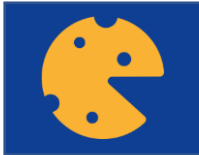

#### **Opzet van deze presentatie**

• Presentatie van de belangrijkste onderwerpen van de code

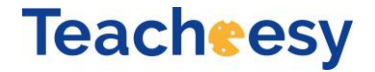

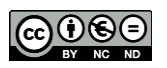

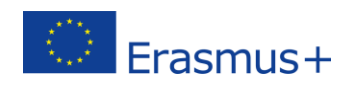

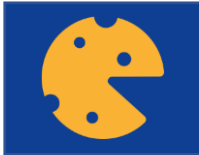

#### **Opzet van deze presentatie**

• Presentatie van de belangrijkste onderwerpen van de code

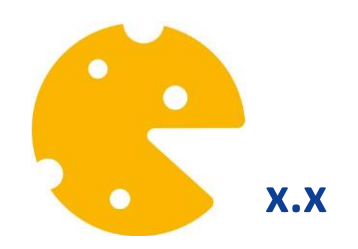

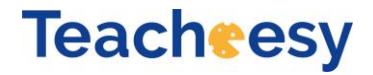

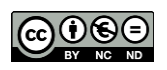

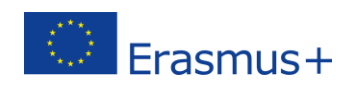

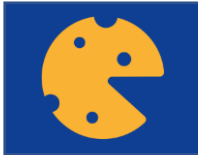

#### **Opzet van deze presentatie**

• Presentatie van de belangrijkste onderwerpen van de code

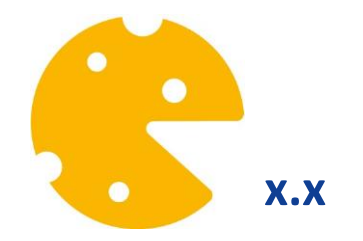

= Tool beschikbaar: uitgebreide Power Point presentatie, informatieblad, registratie formulier, video, oefening, spel, achtergrond informatie

x.x = sectie van de code.nummer van de tool

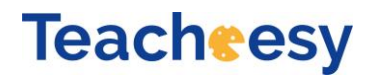

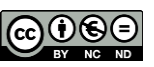

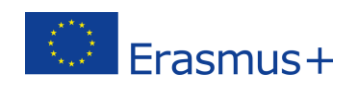